## $L$ inux $\rho$

https://www.100test.com/kao\_ti2020/144/2021\_2022\_\_E5\_85\_A5\_ E9\_97\_A8\_E6\_96\_87\_E7\_c103\_144258.htm static int asdf\_open (struct inode \*inode, struct file \*filp).static int asdf\_release (struct inode \*inode, struct file \*filp).static ssize\_t asdf\_read (struct file \*filp, char \*buf, size\_t count,loff\_t \*f\_pos).static ssize\_t asdf\_write (struct file \*filp, const char \*buf, size\_t count,loff\_t \*f\_pos).static loff\_t asdf\_lseek (struct file  $*$  file, loff\_t offset, int orig).  $/*$ 

 $\text{linux}/\text{fs} \text{h}$  \*/struct file\_operations asdf\_fops = {open: asdf\_open,release: asdf\_release,read: asdf\_read,write: asdf\_write,llseek: asdf\_lseek, }.static int asdf\_major. /\*

 $*$ /static u8 asdf\_body[4096]="asdf\_body\n". /\*

备 \*/static intinit\_module(){printk ("Hi, This A Simple Device File!\n").asdf\_major = register\_chrdev (0, "A Simple Device File",  $\&$ amp. $\text{asdf\_fops}$ .  $\frac{*}{i}$   $\frac{*}{i}$   $\frac{d}{i}$   $\text{asdf\_major}$ 

printk ("The major is $%d\nu$ ", asdf\_major).  $/*$ 

\*/return  $0 \nmid^* A$  static voidcleanup\_module(){unregister\_chrdev(asdf\_major, "A Simple Device File"). /\* The set of the set of the set of the set of the set of the set of the set of the set of the set of the set of the set of the set of the set of the set of the set of the set of the set of the set of the se Device has been removed, Bye!\n").}/\*\*

 $\begin{array}{lll} * & \ast & \ast \end{array}$ 

, we are the set of the set of the set of the set of the set of the set of the set of the set of the set of the set of the set of the set of the set of the set of the set of the set of the set of the set of the set of the

 $254$ , \* Transmutational abc c  $2540'$ ,

 $\frac{1}{200}$  abc \*  $\frac{4096}{7}$  ,\*

"cat abc", "cp abc image", "cp image abc",\*

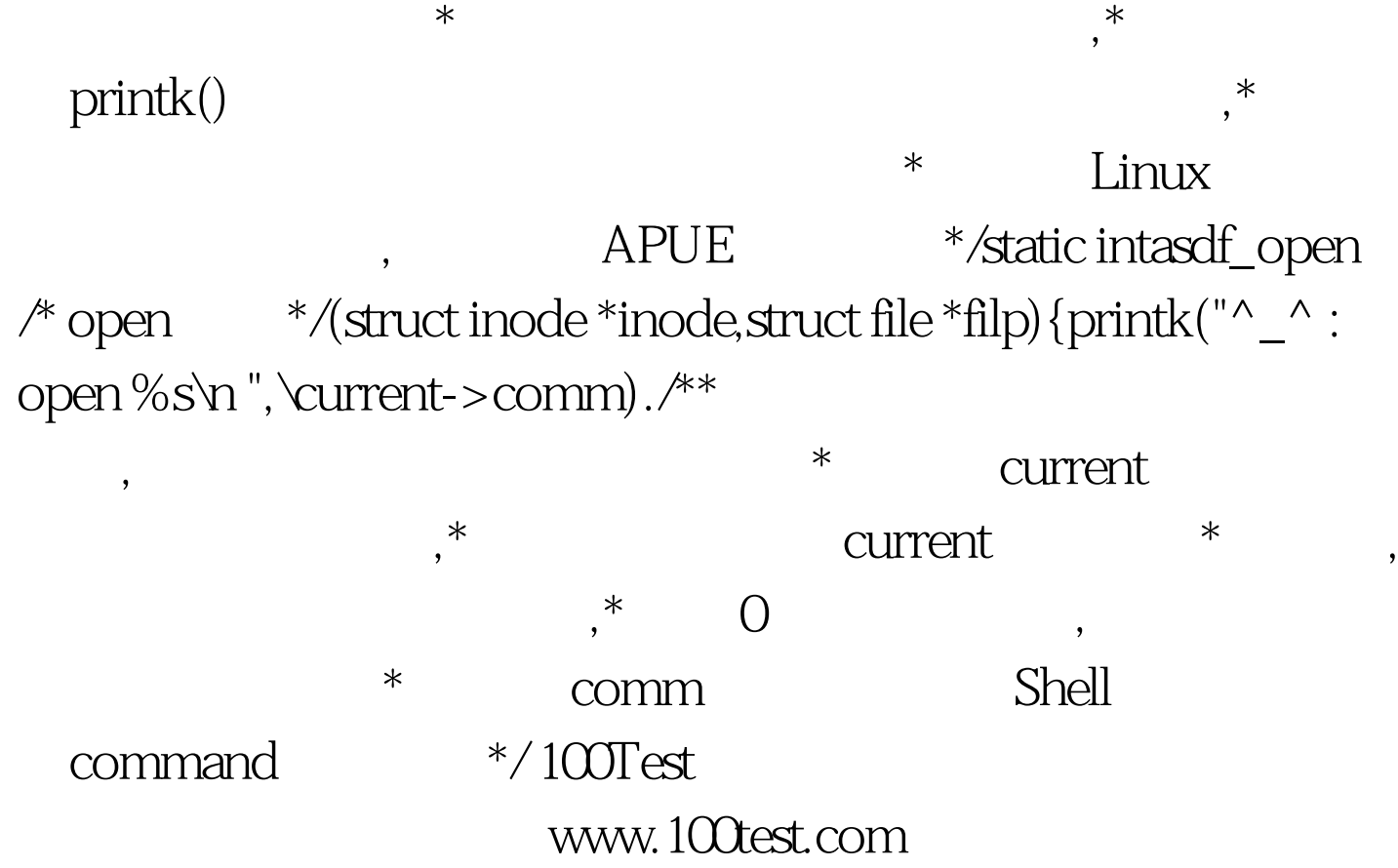